# [Sysadministrivia](http://sysadministrivia.com/)

## **Linux, Lagers, and Late Nights**

# S0E9: "Two Dicks and Two Virgins"

**Posted** 2015-06-15 08:12 **Modified** 2017-01-28 09:09 **Comments** [0](http://sysadministrivia.com/episodes/S0E9#comments-head)

#### **Navigation**

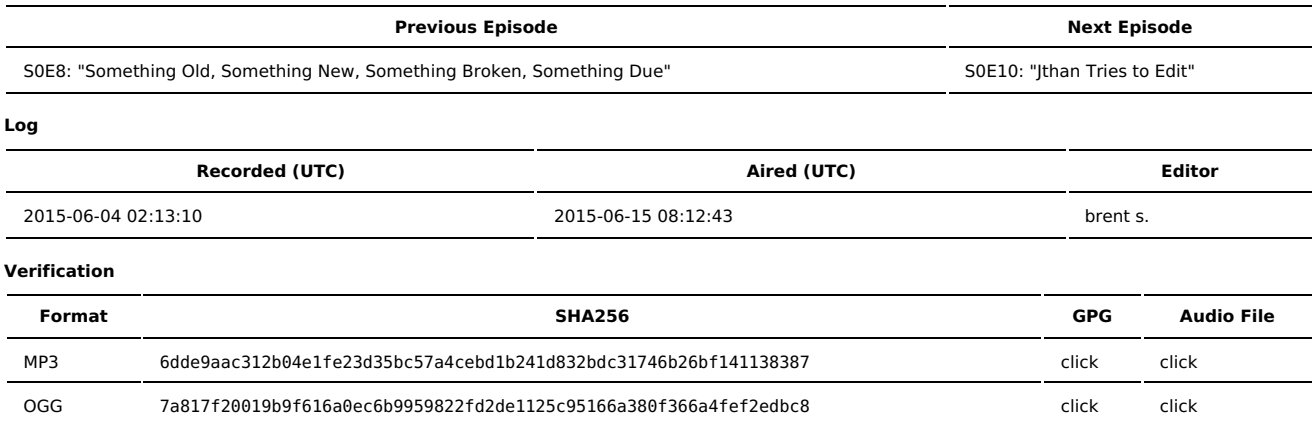

Quicklisten:

Jthan, myself (the "dicks"), and two newcomers to GNU/Linux (the "virgins") review some popular GNU/Linux distributions- why we love them, why we hate them, and why Slackware needs to just throw in the towel these days.

- [Notes](http://sysadministrivia.com/episodes/S0E9#notes)
- **[Errata](http://sysadministrivia.com/episodes/S0E9#errata)**
- **[Music](http://sysadministrivia.com/episodes/S0E9#music)**

## **Notes**

- We review the following distros:
	- **Arch [Linux](https://www.archlinux.org/)**
	- [CentOS](http://centos.org/)
	- [Debian](https://www.debian.org/)
	- [Gentoo](https://www.gentoo.org/)
	- $LFS$
	- **D** [OpenSUSE](https://www.opensuse.org/en/)
	- [Manjaro](https://manjaro.github.io/)
	- **[Linux](http://linuxmint.com/) Mint [Slackware](http://www.slackware.com/) Linux**
	- **[Ubuntu](http://www.ubuntu.com/)**
	- [Xubuntu](http://xubuntu.org/)

I am drinking PBR. I've linked multiple times throughout past shownotes, just try a search.

- If Ithan is drinking the Hoss Rye [Lager](http://greatdivide.com/beer/hoss-rye-lager6-2/).
- Alan (and Jthan) both work at [BioFrontiers.](http://biofrontiers.colorado.edu/)
- Bryan works at [LASP](http://lasp.colorado.edu/home/)
- **Arch** 
	- As Jthan said, [Linode](https://www.linode.com/) is (one of the few) VPS providers that provide Arch install images.
	- And [Arch's](https://wiki.archlinux.org/index.php/Main_page) wiki is **awesome**.
	- If you really want a GUI installer for (vanilla) Arch and don't want to try Manjaro or [Antergos](http://antergos.com/), try the [Evo/Lution](http://www.evolutionlinux.com/) liveCD.
	- If you're into embedded stuff (especially ARM processors), check out Arch's [derivatives.](https://wiki.archlinux.org/index.php/Arch_based_distributions_%28active%29)
- CentOS
	- To make sure you have network on boot **during install**, while still in the installer in the NETWORK & HOST NAME section, select the interface you want to come up on boot, click the "Configure" button in the lower right, click the "General" tab, and make sure "Automatically connect to this network when it is available" is checked. Save your changes. I recommend ensuring that the installer then switches the interface "ON" (sliderlooking button, top right) after saving and that it successfully connects (e.g. if using DHCP, it successfully pulls a lease, etc.).
		- To do this for an **already installed system**, edit /etc/sysconfig/network-scripts/ifcfg-<your interface name> and change ONBOOT to yes. Save the file. Then issue an ifcfg <your interface> up. The network should now be up and be enabled on boot.
	- We may have mentioned [RHEL,](http://www.redhat.com/en/technologies/linux-platforms/enterprise-linux) which is crazy [expensive](https://www.redhat.com/wapps/store/catalog.html).
- Debian
	- No word on what item Alan ordered on eBay.:)
	- **I** I mention [Progress](http://progressquest.com/.Yes) Quest, it's multiplatform.
- Gentoo
	- You can see a screenshot of Gentoo's now-dead GUI [Installer](http://distrowatch.com/images/screenshots/gentoo-2005.1.png) in google images. It was... pretty dang [extensive](http://news.softpedia.com/images/reviews/large/GentooInstaller_011-large.png) and [customizable](http://upload.wikimedia.org/wikipedia/commons/7/7c/Gentoo-2008-Ginstall.png). Shame it rarely ever worked. There isn't, to my knowledge, any current GUI installer for vanilla Gentoo, but there is a derivative called [Sabayon](https://www.sabayon.org/) which aims to create a more complete Gentoo experience while still remaining compatible with Gentoo's packaging system, [Portage](https://wiki.gentoo.org/wiki/Handbook%3AX86/Working/Features) (which is incredibly flexible). Also worth mentioning is another Gentoo derivative, [Funtoo](http://www.funtoo.org/Welcome), though it features a similar install [process](http://www.funtoo.org/Funtoo_Linux_Installation) as vanilla Gentoo.
	- And we really hate that the Gentoo [Handbook](https://wiki.gentoo.org/wiki/Handbook%3AMain_Page) is no longer in the older [format](https://web.archive.org/web/20141119033227/http%3A//www.gentoo.org/doc/en/handbook/) but is instead wiki-ized, and no longer on a single page easily (though see the [errata](http://sysadministrivia.com/episodes/S0E9#errata) section about this).
	- Gentoo users aren't [bad-ass](https://tstormbecomesbadass.files.wordpress.com/2009/07/badass.jpg), they're [ricers.](http://fun.irq.dk/funroll-loops.org/)
- $L$ FS
	- Jthan, the LinuxFromScratch book is [here](http://www.linuxfromscratch.org/lfs/download.html) available in multiple formats.
	- The YouTube videos Jthan used can be started [here](https://www.youtube.com/watch?v=No_NKUKydgg&list=PL6E56E24D456402B9).
- **OpenSUSE** 
	- We mention that you can downloads a smaller ISO. It's on their [download](https://software.opensuse.org/132/en) page, just click on the "Network" button.
	- In addition to OpenSUSE (formerly, if I recall correctly, called "SuSE Community Edition"), Novell offers [SLED](https://www.suse.com/products/) (SUSE Linux Enterprise Desktop] and [SLES](https://www.suse.com/products/server/) (SUSE Linux Enterprise Server]. However, [both](https://www.suse.com/products/desktop/how-to-buy/) are [pricey](https://www.suse.com/products/server/how-to-buy/) (and holy CRAP, Novell. Maybe tone down on the tiered pricing a little bit).
	- According to Novell, it's pronounced '[SOO-zuh](https://www.youtube.com/watch?v=TyI8JcW6uno)'.
- **Linux Mint**
- Linux Mint is indeed actually leading DistroWatch's popularity at [number](http://distrowatch.com/dwres.php?resource=popularity) 1 for quite some time now.
- **Slackware** 
	- Slackware's [install](http://slackbook.org/html/installation/setup-program-w.png) 'GUI' is comparable to the [Windows](http://jswails.wdfiles.com/local--files/windows-95/large_disk.jpg) 95 installer.
- I mention the Hacker [Dictionary](http://www.catb.org/jargon/html/) (also referred to as the "Jargon File"). There is also a new [version](http://www.outpost9.com/reference/jargon/jargon_toc.html) or two.

### **Errata**

- I have [signed](http://sysadministrivia.com/media/extras/s0e9.extras.zip.sig) the [.zip](http://sysadministrivia.com/media/extras/s0e9.extras.zip) file with all of the review notes/rubrics, as well as the sha256sums of those sigs [\(GNU](http://sysadministrivia.com/media/extras/s0e9.extras.zip.sha256.gnu). [BSD,](http://sysadministrivia.com/media/extras/s0e9.extras.zip.sha256.bsd) [GNU](http://sysadministrivia.com/media/extras/s0e9.extras.zip.sha256.gnu.sig) SIG, [BSD](http://sysadministrivia.com/media/extras/s0e9.extras.zip.sha256.bsd.sig) SIG)
- Gentoo, as it turns out, does still have a [single-page](https://wiki.gentoo.org/wiki/Handbook%3AAMD64/Full/Installation) handbook in the wiki. But it ain't pretty.
- And Jthan mentions OpenOffice; he means LibreOffice.
- Arch is indeed born from [CRUX](https://crux.nu/) Linux, which saw its first public release in January of 2001. Arch saw its first release on **March 11**, 2002 and Gentoo on **March 31**, 2002. So technically yes, Arch is older- though if only by 20 days. ;)
- Did you know Novell had some [commercials](https://www.youtube.com/watch?v=rtp5gNhBZgo) that [actually](https://www.youtube.com/watch?v=Pa1RCg-Ccp0) aired on [television](https://www.youtube.com/watch?v=GVOnFdMf0RU)? And they were [super](https://www.youtube.com/watch?v=ycFPvvr3dvI) lame.
- Oops. YaST is **Yet Another Setup Tool**.

### **Music**

#### **Music Credits**

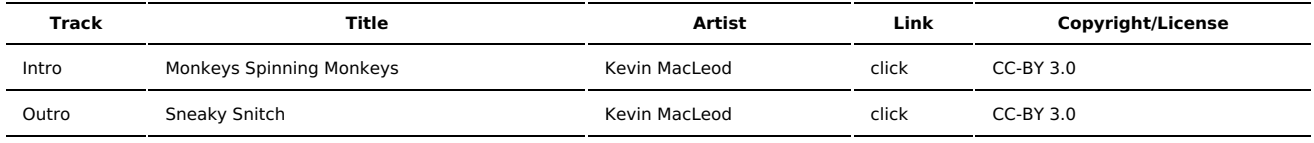

(All music is royalty-free, properly licensed for use, used under fair use, or public domain.)

**Author** [r00t^2](http://sysadministrivia.com/episodes/?author=r00t%5E2) **Categories** (Pilot [Season\)](http://sysadministrivia.com/category/pilot/)

#### **Comments**

There are currently no comments on this article.

Published with [Textpattern](http://textpattern.com/) CMS